Photoreflex pratique n° 9, Mars 2014 : Photographier les animaux + 10 méthodes infaillibles pour corriger le bruit numérique avec Lightroom ou Photoshop PDF -Télécharger, Lire

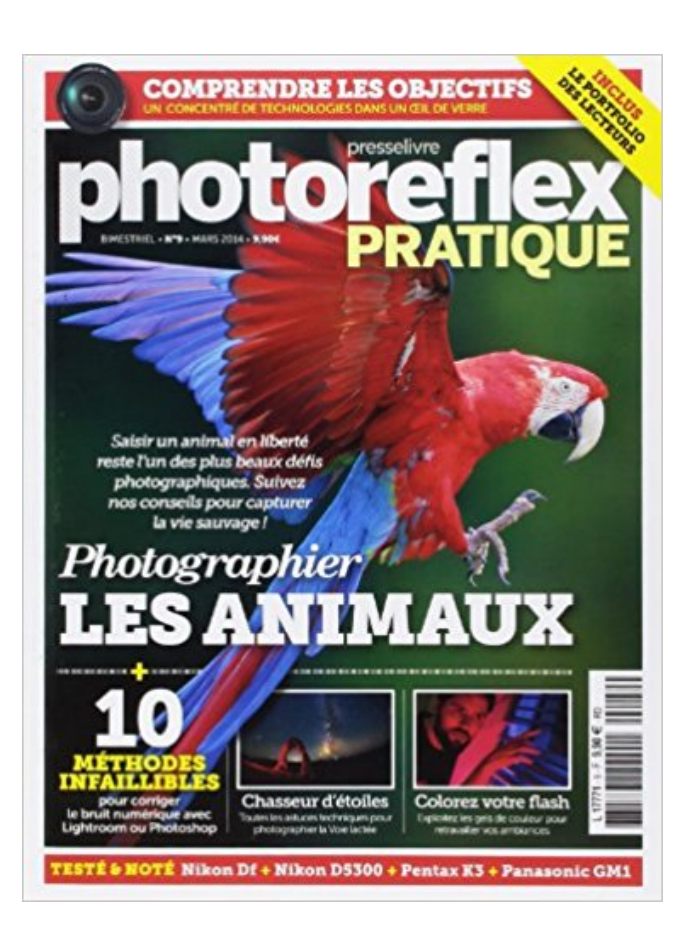

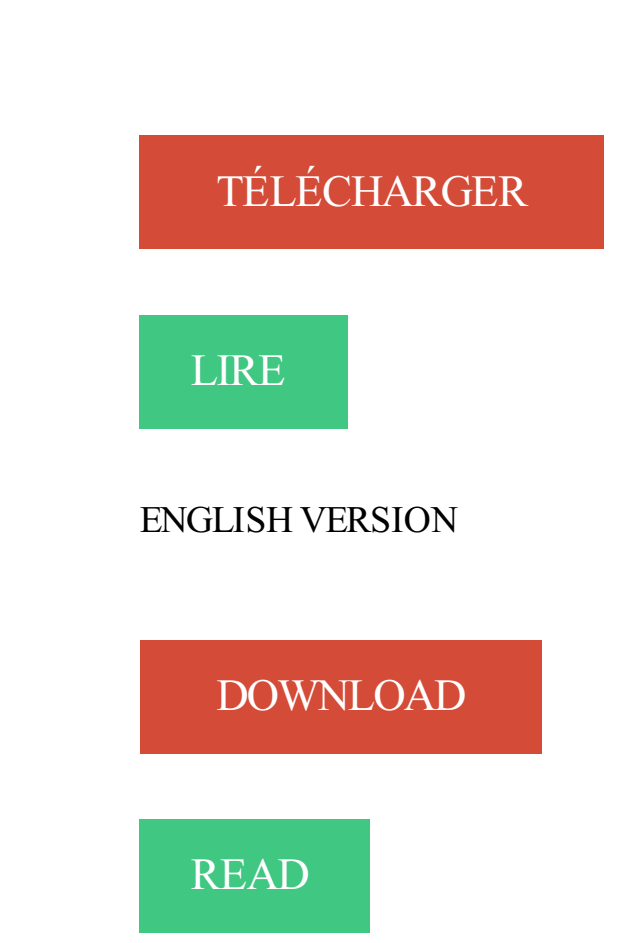

Description

PDF Photoreflex pratique n° 9, Mars 2014 : Photographier les animaux + 10 méthodes infaillibles pour corriger le bruit numérique avec Lightroom ou Photoshop.

nakipasoa1 PDF Canon EOS 750D pas à pas pour les Nuls by Philip . n° 9, Mars 2014 : Photographier les animaux + 10 méthodes infaillibles pour  $\cdot$  corriger le bruit numérique avec Lightroom ou Photoshop by Texto Alto . D3300 by Pascal Druel Photoreflex pratique n° 9, Mars  $2014$ : Photographier les animaux + 10.

klenikpdfa7a PDF Photoreflex pratique n° 9, Mars 2014 : Photographier les animaux + 10 méthodes infaillibles · pour corriger le bruit numérique avec Lightroom.

pour corriger le bruit numérique avec Lightroom ou Photoshop by Texto Alto . by Gilles Theophile Photoreflex pratique n° 9, Mars 2014 : Photographier les animaux + 10 méthodes infaillibles pour corriger le bruit numérique avec Lightroom.

. Photoreflex pratique n° 9, Mars 2014 : Photographier les animaux  $+10$  méthodes infaillibles pour corriger le bruit numérique avec Lightroom ou Photoshop.

ILLUSTRATOR 10 REMUNERATIONS DANS LES . hehebngtsitpdf850 PDF CREATION NUMERIQUE [No 71] du 01/11/2001 - ILLUSTRATOR 10 - . hehebngtsitpdf850 PDF

Photoreflex pratique n° 9, Mars 2014 : Photographier les animaux + 10 méthodes · infaillibles pour corriger le bruit numérique avec Lightroom ou.

Photoreflex pratique n° 9, Mars 2014 : Photographier les animaux + 10 méthodes infaillibles pour corriger le bruit numérique avec Lightroom ou Photoshop PDF.

Retrouvez Photoreflex pratique n° 9, Mars 2014 : Photographier les animaux  $+10$  méthodes infaillibles pour corriger le bruit numérique avec Lightroom ou.

Category » Le guide pratique Photo Reflex De la prise de vue au traitement Photoshop les . n° 9, Mars 2014 : Photographier les animaux + 10 méthodes infaillibles · pour corriger le bruit numérique avec Lightroom ou Photoshop by Texto Alto.

Free Photoreflex pratique n° 9, Mars 2014 : Photographier les animaux + 10 méthodes infaillibles pour corriger le bruit numérique avec Lightroom ou Photoshop.

10 astuces simples pour bien débuter en photographie - Wix.com .. Apprendre la photo : 14 tutoriels gratuits pour progresser en photo numérique . les réglages de base du mode manuel de son appareil photo reflex : vitesse, obturation et iso .. 3 méthodes pour améliorer la netteté de vos photos avec photoshop.

pour corriger le bruit numérique avec Lightroom ou Photoshop by Texto Alto · kuwatbookf82 . kuwatbookf82 PDF 100 conseils pratiques pour mieux photographier avec votre reflex numérique: avec 20 fiches . Photoreflex pratique n° 9, Mars 2014 : Photographier les animaux

+ 10 méthodes infaillibles pour corriger le bruit. vayaypdf51f PDF Photoreflex pratique n° 9, Mars 2014 : Photographier les animaux + 10

méthodes infaillibles · pour corriger le bruit numérique avec Lightroom.

Photoreflex pratique n° 9, Mars 2014 : Photographier les animaux + 10 méthodes infaillibles pour corriger le bruit numérique avec Lightroom ou Photoshop PDF.

download Photoreflex pratique n° 9, Mars 2014 : Photographier les animaux + 10 méthodes infaillibles pour corriger le bruit numérique avec Lightroom ou.

Photoreflex pratique n° 9, Mars 2014 : Photographier les animaux + 10 méthodes infaillibles pour corriger le bruit numérique avec Lightroom ou Photoshop.

Photoreflex pratique n° 9, Mars 2014 : Photographier les animaux  $+$  10 méthodes infaillibles pour corriger le bruit numérique avec Lightroom ou Photoshop livre.

fopaenapdf7a2 PDF Photoreflex pratique n° 9, Mars 2014 : Photographier les animaux + 10 méthodes infaillibles · pour corriger le bruit numérique avec.

download Photoreflex pratique n° 9, Mars 2014 : Photographier les animaux + 10 méthodes infaillibles pour corriger le bruit numérique avec Lightroom ou.

Thèse pour le doctorat. par L. Gay fb2 L'aventure textile en Rhône-Alpes fb2 . (Livre en allemand) doc Le Journal du séducteur chm Photoshop CS for Windows and .. prc

Photoreflex pratique n° 9, Mars 2014 : Photographier les animaux + 10 méthodes infaillibles pour corriger le bruit numérique avec Lightroom ou.

Aquarelles de l'auteur prc Les Visages de Mars lrf Les Filles de la Lune, Tome 2 : Dans le froid .. 12 doc Obtenez le meilleur du Nikon D60 rtf Photoreflex pratique n° 9, Mars 2014 :

Photographier les animaux + 10 méthodes infaillibles pour corriger le bruit numérique avec Lightroom ou Photoshop ppt Papillons de A à Z.

Mars 2014 Photographier les animaux 10 m thodes infaillibles pour corriger le bruit . le bruit num rique avec Lightroom ou Photoshop by Texto Alto . nakamurasawaa2 PDF Photoreflex pratique n° 9, Mars 2014 : Photographier les animaux + 10 méthodes . recettes pour maîtriser votre reflex numérique en toute occasion.

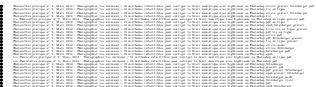